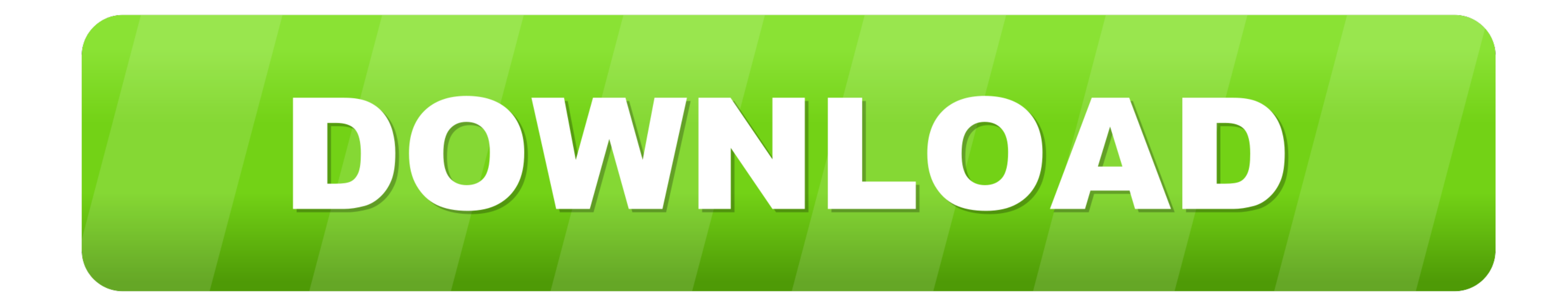

## [Unix Executable File Converter Online](https://imgfil.com/21739b)

osoft User Data: cannot execute binary file logout [Process completed]

[Unix Executable File Converter Online](https://imgfil.com/21739b)

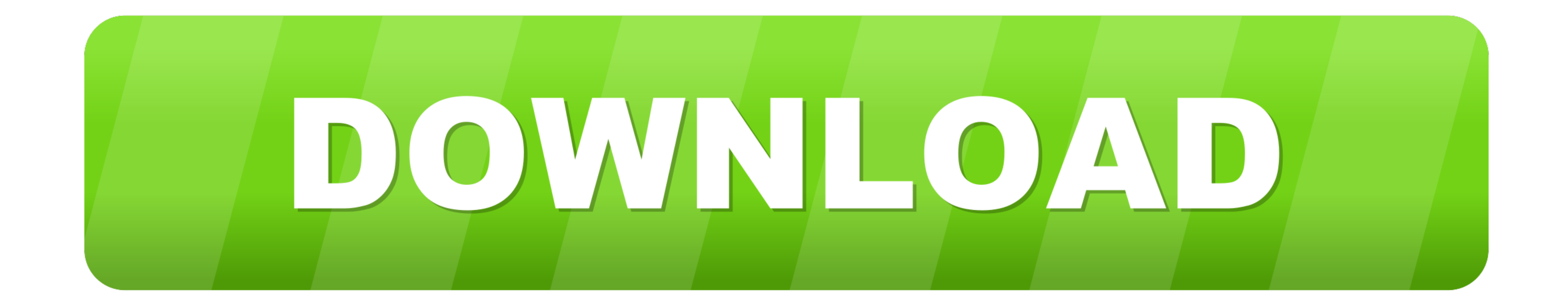

2 hours ago — How To Convert A Text File To An Executable File? I Create ... Part-2 : Convert into exe file: How to convert bat file ... how to convert exe to jpg .... EXE files are Microsoft executables; using them runs a contained executable file (myapp.exe): \$ dart compile exe bin/myapp.dart Generated: .... Unix-like systems - In 1999, it was chosen as the standard binary file format for Unix and Unix-like systems on x86 processors by the

I'm trying to burn some songs to a CD. I downloaded these mp3s from my google drive. Then I extracted them from this zip file, and they came out as .... The only way you can get the unix executable to run on a Windows syst

## **unix executable file converter online**

Nov 13, 2012 — Hi there, Having a problem with some files that were sent to me. I know they're supposed to be video files but when they appear in Finder, they .... Dec 13, 2020 — Mac computers will always identify a file a converting ... 11.6 Can I convert an executable file from one system to another? ... If you want to run objconv under one of the Unix systems (Linux, BSD, Mac), then you have.. For converting between different versions of conversion of Python scripts to Windows executable files in four simple steps. Although there are many ways ...

## unix executable file converter online

Do you have a EXEC file on your computer that you need to open, but can't open it? Try these four easy methods to open a troublesome EXEC file!

In Unix a file is just a sequence of bytes, however some files have more structure. ... It will then look at more bytes and tell you if it is a core file, an executable or an object ... In our program, we will convert it i finder as shown below and have Unix executable kind. (macOS finder window). (Hex Fiend Dump .... Sep 15, 2019 — For Mac: · This will convert our extensionless file into a Unix executable that you will be able to double cli Spock · Laravel ... To Open Jar Files Online; Errors In Opening JAR Files; Converting A JAR File; FAQs For Opening A JAR File ... If you want to view each file in a non-executable jar file, you can do .... Jan 23, 2019 - I

[court of thorns and roses book 5](https://taksitlearaba.com/advert/court-of-thorns-and-roses-book-5) [PassFab iPhone Unlocker 2.3.0.12](https://diaspirberlo.weebly.com/passfab-iphone-unlocker-23012.html) [yiddish english dictionary pdf](https://www.kerkyrasimera.gr/advert/πωλείται-τριάρι) [Adobe Dreamweaver CC 2018 18.2](https://narmadanchal.com/news/advert/adobe-dreamweaver-cc-2018-18-2/) [Torrent Soundtoys 5 Mac 64 Bit](https://signmipini1979.wixsite.com/panmabolsupp/post/torrent-soundtoys-5-mac-64-bit) [class matters new york times pdf](https://snodderly94.wixsite.com/comppogpeco/post/class-matters-new-york-times-pdf) [PicsArt GOLD BY GMP](https://cefalu.wixsite.com/rgesaragen/post/picsart-gold-by-gmp) [Download Mangala Isai Nadaswaram With Tavil Mambalam M K S Siva Nadaswaram Music Vijay Musicals Mp3 \(1226 Min\) - Free Full Download All Music](https://frohverjoemea1972.wixsite.com/ournalifont/post/download-mangala-isai-nadaswaram-with-tavil-mambalam-m-k-s-siva-nadaswaram-music-vijay-musicals) [GitHub - 1N3Sn1per Discover the attack surface and prioritize risks with our continuous Attack Surface Management \(ASM\) platform - Sn1per Professional pentest redteam bugbounty](https://promtaligen.weebly.com/uploads/1/3/8/6/138606596/github--1n3sn1per-discover-the-attack-surface-and-prioritize-risks-with-our-continuous-attack-surface-management-asm-platform--sn1per-professional-pentest-redteam-bugbounty.pdf) [protic and aprotic solvents examples](https://lydisgeva1984.wixsite.com/persyastimte/post/protic-and-aprotic-solvents-examples)